# INTEGER PART E FRACTIONAL OF FUNCTION Palmioli Luca

This study aims to bring to the knowledge of the scientificmathematical community of mathematical formulas that calculate the integer and fractional part of a positive or negative function.

What do the formulas calculate?

The integer and fractional part of a function or simply of a fraction, logarithm, trigonometric formula etc. such that, the function does not cancel the mathematical formula.

Trigonometric functions admitted: Cosh, Sinh, etc.

Trigonometric functions not allowed: Cos, Sin, Tan, etc. as they assume positive and negative results.

In general when the function is continuous negative:

**To the integer part is added (+ 1) To the fractional part is added ( - 1)**

#### **Examples with some functions**

Definition**:**

 $f(v)$ = Function for which we have to find the integer and fractional part

 $f(x)$  = Integer part

*f(y)* = Fractional Part

therefore:

 $f(v) = f(x) + f(y)$ 

Legend for all schemes:

**N = Number f(v) = Function**

**f(x) = Function for the integer part**

*f(y) =* **Function for the fractional part**

**Integer Part**  $f(x) = -\frac{1}{x^2}$  $\frac{1}{2} + f(v) - \frac{i \text{Log}((-1) * e^{-2 i \pi f(v)})}{2 \pi}$  $2\pi$ **Fractional Part**  $f(y) = \frac{\pi + i \text{Log}((-1) * e^{-2i\pi} f(y))}{2\pi}$  $2\pi$ 

## **Example with logarithm**

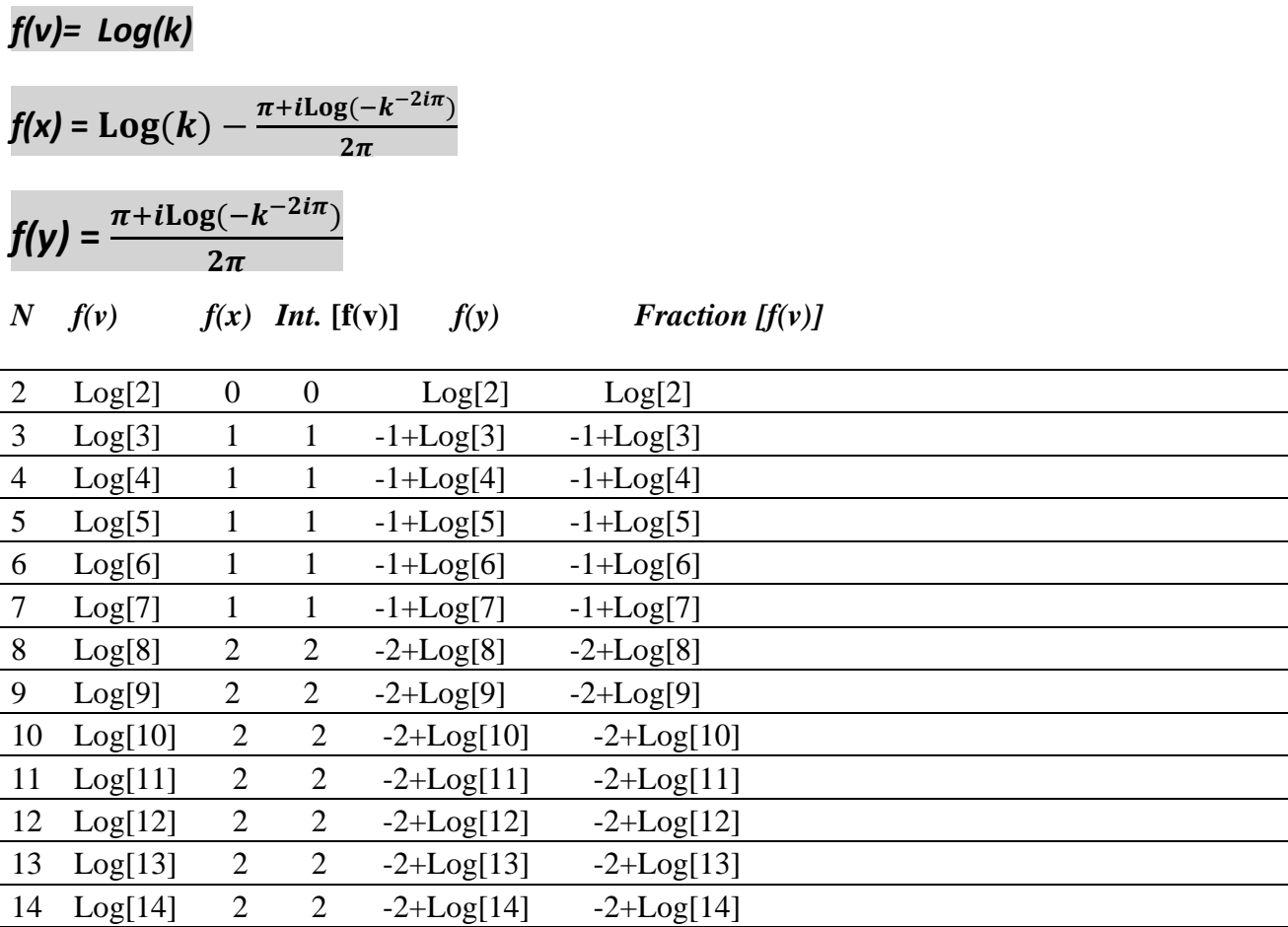

#### **Example with a fraction**

 $19$  = Random number

 $f(v)=\frac{19}{k}$  $f(x) = -\frac{1}{2}$  $\frac{1}{2} + \frac{19}{k}$  $\frac{19}{k} - \frac{i \log[-e^{-\frac{38 i \pi}{k}}]}{2 \pi}$  $k^ 2\pi$  $f(y) = \frac{\pi + i \log[-e^{-\frac{38 i \pi}{k}}]}{2\pi}$  $\lfloor k \rfloor$  $2\pi$ 

*N*  $f(y)$   $f(x)$  *Int.*  $[f(y)]$   $f(y)$  *Fraction*  $[f(v)]$ 

| $\mathbf{1}$   | 19    | 19             | 19             | $\boldsymbol{0}$ | $\boldsymbol{0}$ |  |
|----------------|-------|----------------|----------------|------------------|------------------|--|
| 2              | 19/2  | 9              | 9              | 1/2              | 1/2              |  |
| $\mathfrak{Z}$ | 19/3  | 6              | 6              | 1/3              | 1/3              |  |
| $\overline{4}$ | 19/4  | 4              | $\overline{4}$ | 3/4              | 3/4              |  |
| 5              | 19/5  | 3              | 3              | 4/5              | 4/5              |  |
| 6              | 19/6  | 3              | 3              | 1/6              | 1/6              |  |
| $\overline{7}$ | 19/7  | 2              | 2              | 5/7              | 5/7              |  |
| 8              | 19/8  | $\overline{2}$ | $\overline{2}$ | 3/8              | 3/8              |  |
| 9              | 19/9  | 2              | $\overline{2}$ | 1/9              | 1/9              |  |
| 10             | 19/10 | 1              | $\mathbf{1}$   | 9/10             | 9/10             |  |
| 11             | 19/11 | 1              | 1              | 8/11             | 8/11             |  |
| 12             | 19/12 | 1              | 1              | 7/12             | 7/12             |  |
| 13             | 19/13 | $\mathbf{1}$   | $\mathbf{1}$   | 6/13             | 6/13             |  |
| 14             | 19/14 | 1              |                | 5/14             | 5/14             |  |
| 15             | 19/15 | $\mathbf{1}$   | 1              | 4/15             | 4/15             |  |

### **Example with the Stirling formula for the approximation of the Gamma function.**

$$
f(v) = \sqrt{2\pi k} (\frac{k}{e})^k
$$

$$
f(x) = -\frac{1}{2} + e^{-k} k^{\frac{1}{2} + k} \sqrt{2\pi} - \frac{i \log[-e^{-2i\sqrt{2}e^{-k}k^{\frac{1}{2} + k}\pi^{3/2}]}{2\pi}
$$

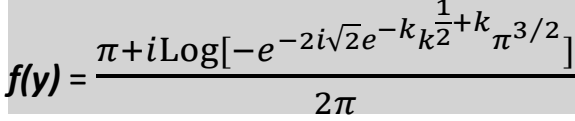

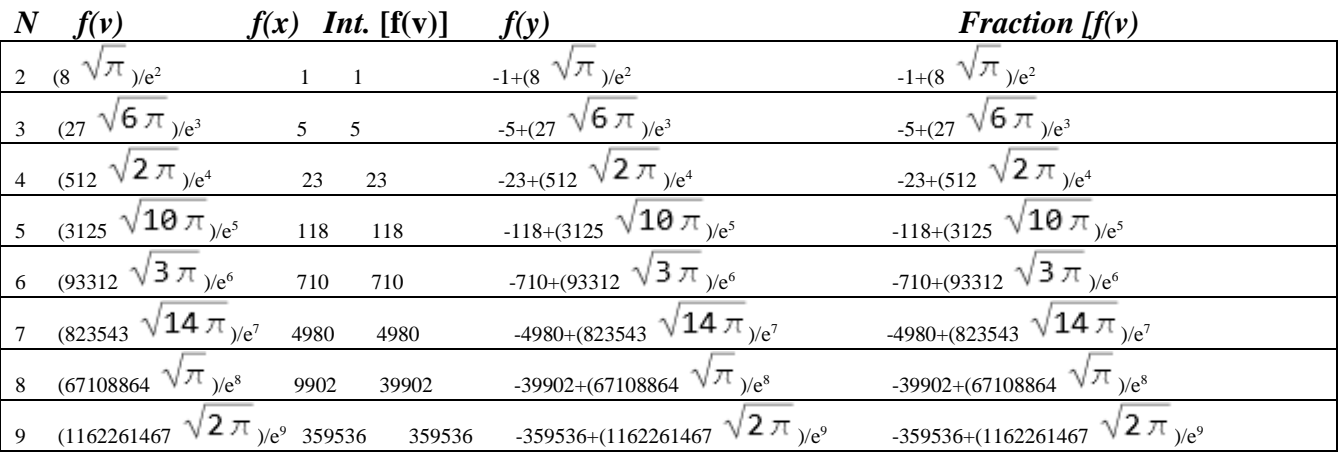

### **Example with a continuous function that returns a negative number.**

**To the integer part is added (+ 1) To the fractional part we add ( - 1)**

*f(v)=* − Log[k]

*f(x)* = 1  $\frac{1}{2} - \text{Log}[k] - \frac{i\text{Log}[-k^{2i\pi}]}{2\pi}$  $\frac{1}{2\pi}$  + 1  $f(y) = -\frac{1}{2}$  $\frac{1}{2} + \frac{i \text{Log}[-k^{2 i \pi}]}{2 \pi}$  $\frac{1-\kappa}{2\pi} - 1$ 

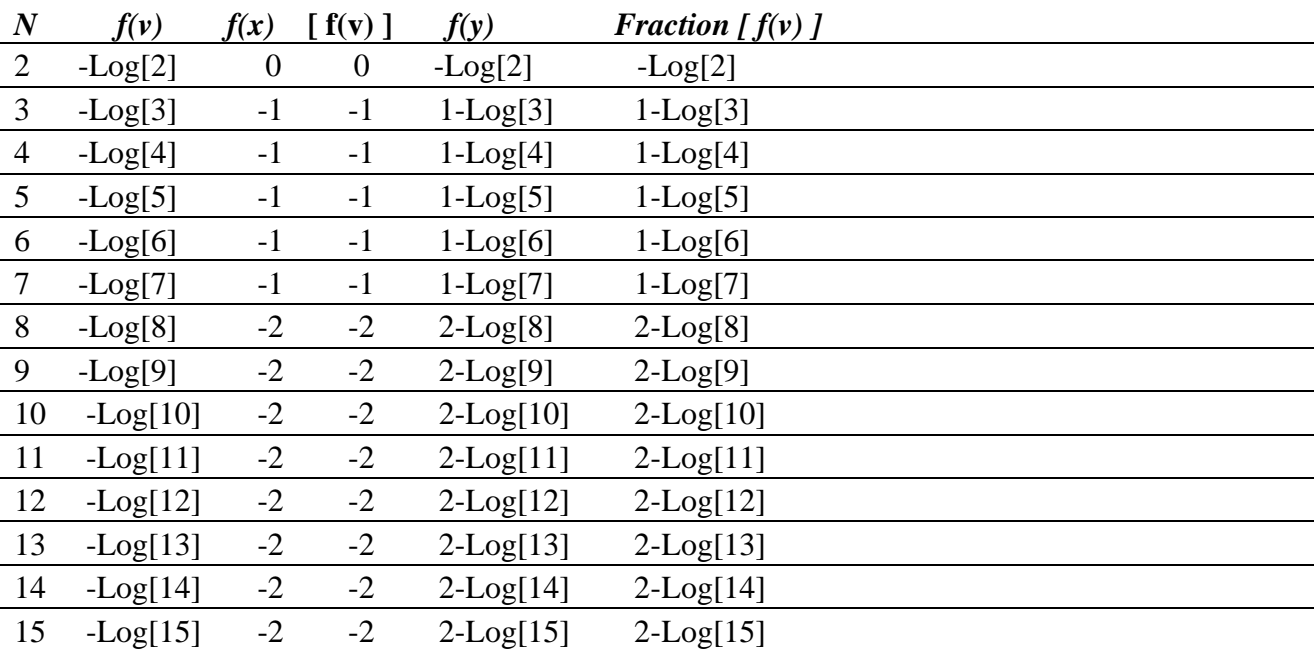

Simplifications of the formulas in particular of the general formula.

$$
-\frac{1}{2} + \boldsymbol{f}(\boldsymbol{v}) - \frac{i \text{Log}[-e^{-2i \boldsymbol{f}(\boldsymbol{v})\boldsymbol{\pi}}]}{2\pi}
$$

Negative Logarithm( $\text{Log}[-e^{-2if(v)\pi}]$ ) can be written in various forms:

 $Log[ \left[ e^{-2if(v)\pi} \right] = \text{Log}[-\text{Cos}[2\pi f(v)] + i\text{Sin}[2\pi f(v)]]$ 

Log[ $-e^{-2i f(v)\pi}$ ] = Log[ $(-1)(-1)^{-2 f(v)}$ ]

#### Reference texts.:

[1] Rademacher H. (Springer 1973). "Topics in Analytic Number Theory

#### Reference sites:

[1] <https://oeis.org/?language=italian> ( The on-line Encyclopedia of Integer Sequence)

### Publications

[1] [https://www.matematicamente.it/staticfiles/approfondimenti/Palmioli-number](https://www.matematicamente.it/staticfiles/approfondimenti/Palmioli-number-theory.pdf)[theory.pdf](https://www.matematicamente.it/staticfiles/approfondimenti/Palmioli-number-theory.pdf) (Sum of exponents of consecutive integers)

Contact:

Palmioli.luca@libero.it

Italy

Ancona, 18/06/2022 Palmioli Luca